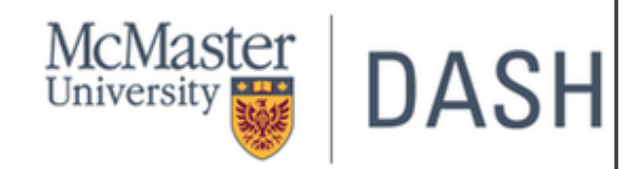

# **Introduction to Python Programming**

#### **Presenter:** Vivek Jadon

Wednesday, February 14, 2024

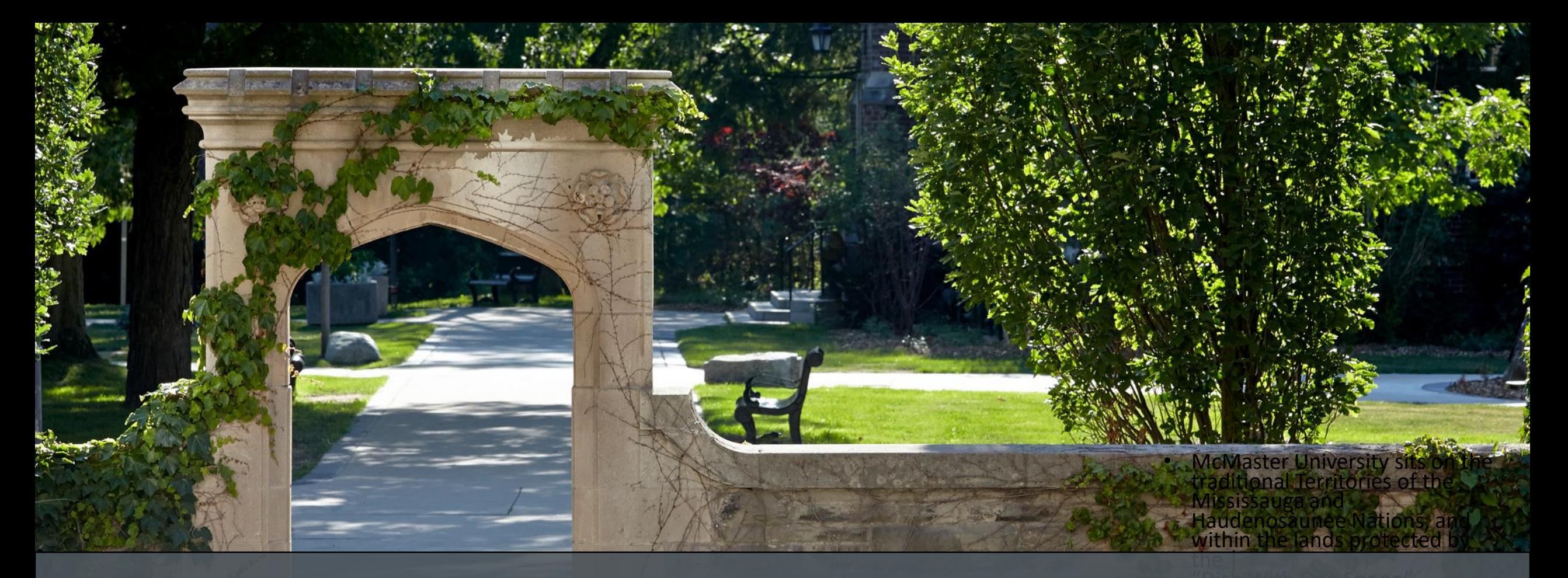

McMaster University sits on the traditional Territories of the Mississauga and *Haudenosaunee Nations, and within the lands protected by the "Dish With One Spoon" wampum agreement.*

## **Session Recording and Privacy**

- This session is being recorded with the intention of being shared publicly via the web for future audiences.
- In respect of your privacy, participant lists will not be shared outside of this session, nor will question or chat transcripts.
- Questions asked via the chat box will be read by the facilitator without identifying you. Note that you may be identifiable when asking a question during the session in an audio or visual format.

# **Code of Conduct**

• The DASH program and the McMaster University Library are committed to fostering a supportive and inclusive environment for its presenters and participants.

• As a participant in this session, you agree to support and help cultivate an experience that is collaborative, respectful, and inclusive, as well as free of harassment, discrimination, and oppression. We reserve the right to remove participants who exhibit harassing, malicious, or persistently disruptive behaviour.

• Please refer to our code of conduct webpage for more information: [scds.ca/events/code-of-conduct/](https://scds.ca/events/code-of-conduct/)

## **Certificate Program**

• The Sherman Centre offers a Certificate of Completion that rewards synchronous participation at 7 workshops.

• We also offer concentrations in Data Analysis and Visualization, Digital Scholarship, and Research Data Management.

• Learn more about the Certificate Program: <https://scds.ca/certificate-program>

• If you would like to be considered for the certificate, verify your participation in this form: <https://u.mcmaster.ca/verification>

• At an unspecified point during the workshop, a code will be read aloud. This is the answer to the third question of the form.

## **What is Python?**

- [Python](https://www.python.org/) is a very high-level dynamic objectoriented programming language
- Python is easy to program and read
- Similar to PERL, but with powerful typing and object-oriented features.
- Commonly used for producing HTML content on website
- Useful built-in types (list, dictionaries)
- Clean syntax
- Great for text processing

## **What is Python?**

- Invented in the Netherlands in early 90s by Guido van Rossum.
- Named after "Monty Python", a comedy group, as python is fun to use.
- Open source and interpreted language.
- Considered a scripting language, but it is much more than that.
- Scalable, object oriented and functional.

### **What is Python?**

• Python is used by…

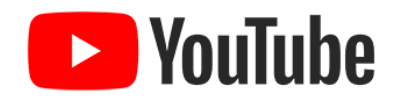

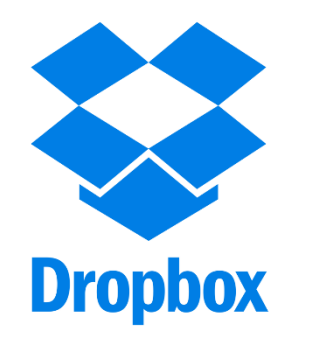

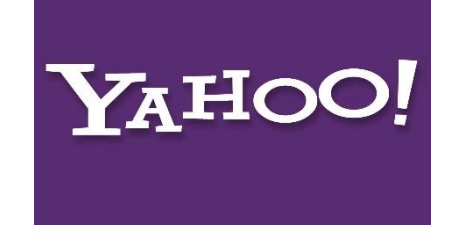

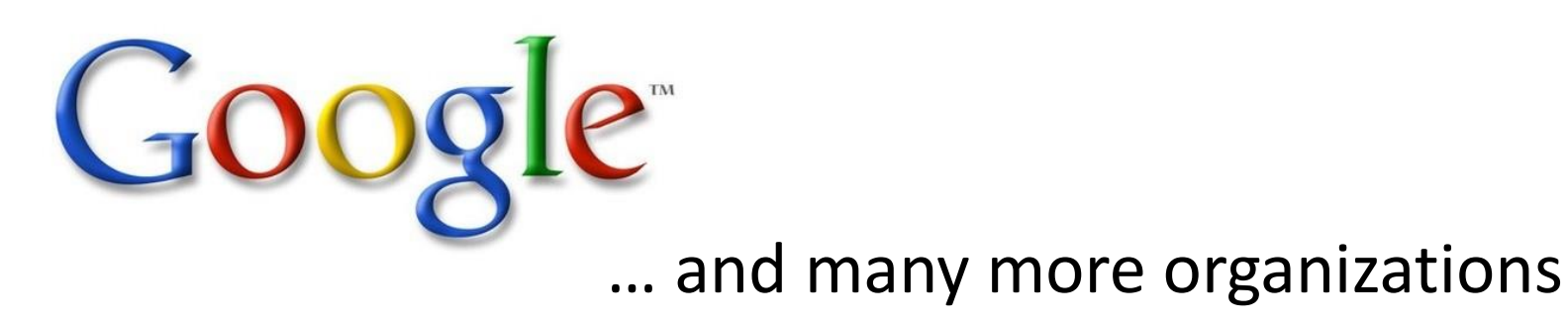

# **Traditional**  Use of **Python**

- Image processing
- Embedded scripting
- Artificial Intelligence
- Database programming
- System utilities
- Internet scripting

# **Python Timeline**

• Python 1.0 January 1994

• Python 2.0 October 2000

• Python 3.0 December 2008

## **Python Integrated Development Environment (IDE)**

- Any text editing software can be used to write a Python script file. Make sure you save it as .PY file
- IDE is a piece of software that provides useful features like code hinting, syntax highlighting and checking, file explorers, etc. to the programmer for application development
- Some IDE to consider PyCharm, Spyder, Jupyter, IDLE, Sublime Text, Microsoft Visual Studio Code (VS Code) etc.

### **Anaconda – Python Distribution**

- **Free and open-source** distribution of the **Python** and **R programming** languages for scientific computing (data science, machine learning applications, large-scale data processing, predictive analytics, etc.), that aims to simplify package management and deployment.
- Anaconda bundles a whole bunch of Python packages such as Spyder IDE, Jupyter Notebook, Orange 3, R Studio etc.
- Works with Windows, Mac OS and Linux platforms

## **Jupyter Notebook**

- McMaster has access to Jupyter notebook via Compute Canada
- <https://mcmaster.syzygy.ca/>

## **Download Exercise File**

•<http://bit.ly/2MVaTmv>

# **Data Types in Python**

Python has five standard data types:

- 1. Numbers
- 2. String
- 3. List
- 4. Tuple
- 5. Dictionary

# **Data Types in Python: Numbers**

#### **Python support several different numeric types:**

#### **Integers**

- Example: 0, 1, 1234, -56
- Dividing an integer by another integer will return a float (to get only the integer part of the quotient use **//** e.g. typing 7//2 will only yield 3)

#### **Long Integers: Only in Python 2; Not in Python 3**

- Example: 9999999999999999999L
- Must end in either I or L
- Can be arbitrarily long

#### **Floating point numbers**

- Example: 0., 1.0, 1e10, 3.14e-2, 6, 99E4
- Division works normally for floating point numbers: 7/2=3.5 (7//2=3)
- Operation involving both floats and integers will yield floats: 6.4-2=4.4, 6.4//2=3.0, 6.4//2.2=2.0

# **Data Types in Python: Numbers**

### **Complex numbers**

- Are of a form **a + bJ**, where a and b are int or floats and J (or j) represents the square root of -1 (which is an imaginary number)**.** Examples: 3+4j, 3.0+4.0j, 2j
- Must end in j or J
- Complex numbers are not used much in Python programming.

### **Identifier**

- **Python identifiers: Rules for variable names**
	- A python identifier is a name used to identify a variable, function, class, module or other object
	- An identifier starts with a letter **A** to **Z** or **a** to **z** or an underscore **(\_)** followed by **zero** or more letters, underscores and digits (0 to 9)
	- Python is a case sensitive language
	- Python does not allow special characters such as  $\omega$ , \$ and % within identifiers
- Variables are used by just assigning them a value. No declaration or data type definition is needed/used.

### **Identifier**

### • **Identifier naming convention for python**

- Class names start with an uppercase letter and all other identifiers with lowercase letter
- Starting an identifier with a single leading underscore indicates by convention that identifier is meant to be private
- Starting an identifier with two leading underscores indicates a strongly private identifiers
- If the identifier also ends with two trailing underscores, the identifier is a language  $-$  defined special name

```
\bullet C:\Python27\python.exe
>>>> a = 10>> apple = 10
>> a10 = 10
>> 10a = 10File "<stdin>", line 1
    10a = 10\mathbf{A}SyntaxError: invalid syntax
>>>>> # identifiers needs to start with alphabets
>>> # Alphabets +numbers
\sim 100 km s ^{-1}>> !a = 10
  File "<stdin>", line 1
    !a = 10\simSyntaxError: invalid syntax
                                                        >>>
>>> # none of the special chars can be used
                                                        >>\ldots -a =10
                                                        >> and = 10
  File "<stdin>", line 2
                                                           File "<stdin>", line 1
SyntaxError: can't assign to operator
                                                             and = 10>> -a = 10\boldsymbol{\wedge}File "<stdin>", line 1
SyntaxError: can't assign to operator
                                                        SyntaxError: invalid syntax
>> a = 10
                                                        >>> <mark># and is a keyword .You can not use keyword as Identifier</mark>
>>> # exceptions - identifiers can start with
                                                        \mathbf{r}=\mathbf{r}+\mathbf{r}\alpha , \alpha , \alpha>>>
>> a = 20>>>
\Rightarrow = 30
\gg a
10
>> a
Traceback (most recent call last):
  File "<stdin>", line 1, in <module>
NameError: name ' a' is not defined
>>>
30
```
 $>>$ 

### **Operations on Numbers**

#### **Basic algebraic operations**

- Four arithmetic operations : a+b, a-b, a\*b, a/b
- Module : a % b
- Exponentiation : a\*\*b
- Other elementary functions are not part of standard Python, but included in packages like NumPy and SciPy

#### **Comparison operation**

• Greater than, less than, etc.  $a>b$ ,  $a**5**$ ,  $a**5**$ ,  $a>= b$ SSS # DEMOAS

 $3 + 4 - 5$ 

 $5554%$ 

 $>> 2**3$ 

exponentiation multiplication division addition and

\n- Identity tests: 
$$
a == b
$$
,  $a!=b$ , where  $a$  is the following equation:
\n

### **Operations on Numbers**

#### **In addition to other Operators:**

- Not surprisingly, Python follows the basic *PEMDAS (Parentheses, Exponents, Multiplication, Division, Addition, Subtraction)* order of operation.
- Python supports mixed type math.

**Example 1**: 100-24\*3%5 -> 100-((24\*3)%5) -  $\ge$  -> 100-(72%5) -> 100-2 =98

**Example 2 :** 100-24\*(3%5) -> : 100-  $(24*(3%)$ )  $\rightarrow$  100  $- (24*3) \rightarrow$  100-72=28

### **Data Types in Python: Strings**

### **Strings are ordered blocks of text**

- Strings are enclosed in single or double quotation marks.
- Double quotation marks allow the user to extend strings over multiple lines without backslashes, which usually signal the continuation of an expression.
- Example: **'abc', "ABC"**

### **Concatenation and repetition**

- Strings are concatenated with the **+ sign**
- Strings are repeated with the **\* sign**

 $>>$ >>> #Extension of String  $\mathbf{r}=\mathbf{r}+\mathbf{r}$  $\gg$  'abc' + "ABC" 'abcABC' >>> #String Concatenation  $\gg$  'abc' + 'def' 'abcdef' >>> #String Repetition  $\gg$  'Python'\*3 'PythonPythonPython'  $>>$ 

## **Operations on Strings**

### • **Indexing and Slicing Operation**

- Python starts indexing at **0**.
- A string **s** will have indexes running from **0** to **len(s)-1** (where **len(s)** is the length of **s** in integer quantities.
- **S[i]** fetches the **ith** element in **s**

```
C:\Python27\python.exe
>>\gg a = "Hello"
\gg len (a)
5
>> a
'Hello'
>>> #slice and dice a string in python
\sim 100 km ^{-1}>> a[0]^{\circ}H<sup>+</sup>
>> a[1]^{\circ}e^{\circ}>> a[2]→ 1 + +
>> a[3]\mathbf{1}>> a[4]^{\circ} o^{\circ}>> a[5]Traceback (most recent call last):
  File "<stdin>", line 1, in <module>
IndexError: string index out of range
>> a[0:4]'Hell'
>> a[0:]'Hello'
>> a[3:]^+10^+\gg \neq 0 is the index start
\mathbf{r} \cdot \mathbf{r} , \mathbf{r} ,
>>> #If you want to count the length , the number starts from 1
```

```
>>> #If you want to count the length , the number starts from 1
\mathbf{r} \cdot \mathbf{r} .
\gg len(a)
5
>> a
'Hello'
>> a[0:3]"Hel"
>> a[0:4]"Hell"
>> a[:3]"Hel"
>> a[:4]'Hell'
>> a[3:4]919.
>> a
'Hello'
>> a[3:3]\mathbf{1} \cdot \mathbf{1}>> # index starts from 0 L -> R
\mathbf{u} \cdot \mathbf{u} , \mathbf{u} \cdot \mathbf{u}>> a[-1]^{\mathrm{+}} o ^{\mathrm{+}}>> a[-2]111>> a[-3]PU.
>> a[-4]^+e^+>> a[-5]CH
\Rightarrow \Rightarrow # R \rightarrow L , The index starts at -1
```
## **Operations on Strings**

### **Membership Checking**

- **In**  Returns true if a character exists in the given string .
- **Not in** Return true if a character does not exist in the given string

### **String Formatting Operator : %**

• This operator is unique to strings and Python uses **C-style** formatting to create new, formatted strings. The **%** Operator is used to format a set of variables enclosed in a **"tuple"** (a fixed size list), together with a format string -- **%c, %s, %d** etc.

```
>> p
'hello'
>>> p in "python"
False
>>> #Membership checking : in
>>> 'p' in "python"
True
>>> #Membership checking :not in
... 'p' not in "python"
False
>>> #string formating operator :%
>> "My name is %s"%('Sam')
'My name is Sam'
```
## **Reserved Keywords**

- Reserved keywords are the reserved words in python which can not be used as :
	- Variable name
	- Function name or
	- Any other identifier
- They are used to define the syntax and structure of the python language
- All the python keywords contain lowercase letter only.

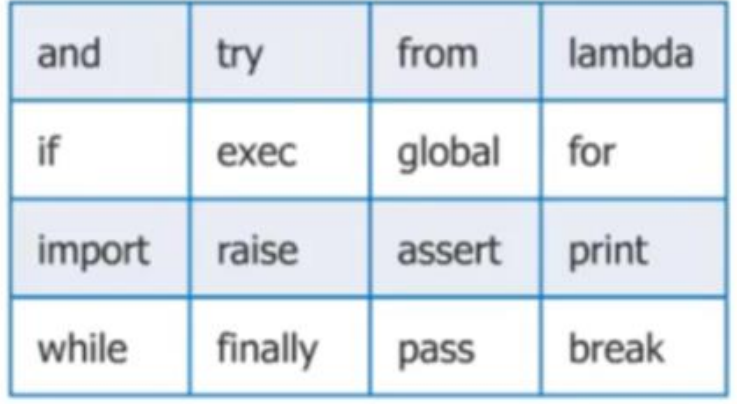

## **Data Types in Python: List**

- The list type is a container which holds a number of other objects, in a given order.
- The list type implements the sequence protocol, and it also allow you to add and remove objects from the sequence.
- A list is an ordered set of elements enclosed in square brackets.
- Simple definition of list -> **li = []**

#### *Using built in LIST type object:*

```
>>> #Sequence -> LISTS
    #List is a container -> which holds different kinds of Objects
    #List is enclosed in square brackets or []
    #{} -> dictionaries
    # () \rightarrow tuples
```
## **Data Types in Python: List - Access**

•Accessing elements in a list:

- n=len(li)
- Item = li[index] **#Indexing**
- Slice = li [start:stop] **#Slicing**

```
>>> t1('apple', 'ball', 'cat')
>>>>>>>>> # list is ordered collection of items
>>>\gg>>> t1('apple', 'ball', 'cat')
\gg\gg>> 19 = list(t1)>> 19
['apple', 'ball', 'cat']
```
## **Data Types in Python: List - Indexing**

- **List[i]** returns the value at index I. Where I is an integer
- A negative index accesses elements from the end of the list counting backwards. The last element of any nonempty list is always **list[-1]**
- Python raises an **IndexError** exception, if the index is outside the list

## **Data Types in Python: List - Slicing**

• A subset of list is called **"slice"**

• You can get a subset of list, called a **"slice"**, by specifying two indices

• Slicing works if one or both of the slice indices is negative

```
\Rightarrow t1 = ()>>> type
<type 'type'>
\gg type(t1)
<type 'tuple'>
>>>>>>\gg 11 = 11\gg type (11)<type 'list'>
>> d1 = {}
\gg type (d1)<type 'dict'>
>>\gg t1= ()
\gg type (t1)<type 'tuple'>
>>\Rightarrow 11 = ['a', 'b']
\gg type(l1)
<type 'list'>
>>>\gg 12 = [1,2]
>> 11['a', 'b']>> 12[1, 2]\gg 13 = 11+12
>> 13
['a', 'b', 1, 2]>>\Rightarrow 14 = [('apple','ball','cat'),('dog','lion','tiger')]
>> 14
[('apple', 'ball', 'cat'), ('dog', 'lion', 'tiger')]\gg type (14)<type 'list'>
\Rightarrow \Rightarrow \frac{1}{4} \frac{1}{4} \rightarrow list of tuples
```

```
>>>\gg \ge \frac{11}{1}['a', 'b']>> 12[1, 2]>> 13[ 'a', 'b', 1, 2 ]>> 14[('apple', 'ball', 'cat'), ('dog', 'lion', 'tiger')]>>>> 11[0]tat.
>> 14[('apple', 'ball', 'cat'), ('dog', 'lion', 'tiger')]>> 14[0]('apple', 'ball', 'cat')>>\gg \rightarrow \frac{H}{H} apple' from l4
 \alpha , \alpha , \alpha>> 14[0]('apple', 'ball', 'cat')>>>> type (14[0])<type 'tuple'>
>>>> t1 = 14[0]\gg t1
('apple', 'ball', 'cat')>> t1[0]
 'apple'
>>>> 14
[('apple', 'ball', 'cat'), ('dog', 'lion', 'tiger')]>>>> 14[0]<mark>('apple', 'ball', 'cat')</mark>
>> 14[0][0]'apple'
>>>>
```

```
C:\Python27\python.exe
                                                                                                                                                                                  \Box >
>>>
>> 1[\cdot a^{\dagger}, \cdot^{\dagger} b^{\dagger}]\gg > l2[1, 2]>> 13
[ 'a', 'b', 1, 2 ]\gg 13[3]
\overline{2}\gg \frac{13[-1]}{2}\overline{2}\gg 13[1:3]Contract
>> 13
['a', 'b', 1, 2]>>> len(l4)
\overline{2}\gg len(l3)
\overline{4}>>>>>> <mark>dir</mark> (l3)
['__add__', '__class__', '__contains__', '__delattr__', '__delitem__', '__delslice__', '__doc__', '__eq__', '__format__', '__ge__', '__getattribu<sup>.</sup>
e_', '_getitem_', '_getslice_', '_gt_', '_hash_', '_iadd_', '_imul_', '_init_', '_iter_', '_le_', '_len_', '_lt_', '_mul_<br>', '_ne_', '_new_', '_reduce_', '_reduce_ex_', '_repr_', '_reversed_', '__rmul_', '_setattr_', '_set
>>>>> # dir will provide all the methods
Contract
>> 13
[ 'a', 'b', 1, 2 ]>>> l3.<mark>sort(</mark>)
>> 13
[1, 2, 'a', 'b']>>> l3.<mark>reverse()</mark>
>> 13
['b', 'a', 2, 1]>>
```

```
\leftarrow C:\Python27\python.exe
>>>\gg \frac{13. remove()
Traceback (most recent call last):
  File "<stdin>", line 1, in <module>
TypeError: remove() takes exactly one argument (0 given)
>>\gg \frac{dir(13. remove())
Traceback (most recent call last):
  File "<stdin>", line 1, in <module>
TypeError: remove() takes exactly one argument (0 given)
>>>><mark>> l3.remove. doc -</mark>
'L. remove(value) -- remove first occurrence of value. \nRaises ValueError if the value is not present.
>>\gg 13
[ 'b', 'a', 2, 1 ]\gg \frac{13.append('b')}{ }>> 13[ 'b', 'a', 2, 1, 'b']>>\gg \frac{13. remove('b')
>> 13
[ 'a', 2, 1, 'b' ]>>>><mark>> l3.remove('d')</mark>
Traceback (most recent call last):
  File "<stdin>", line 1, in <module>
ValueError: list.remove(x): x not in list
>>>>>> 13
[ 'a', 2, 1, 'b' ]\gg \frac{13. pop()
\mathbf{b}>> 13[ 'a', 2, 1 ]>> 13.pop()\mathbf{1}
```
 $\sim$ 

```
>>> l3
['a', 2]\gg 13.pop()
\overline{2}>>> l3
['a']>>> l3.pop()
tat i
>>> 13
U.
><mark>>> l3.pop()</mark>
Traceback (most recent call last):
File "<stdin>", line 1, in <module>
IndexError: <mark>pop from empty list</mark>
>>>\gg 13 = ['a','b',1,2,3]
>>> l3
['a', 'b', 1, 2, 3]>>>
['__add__', '__class__', '__contains__', '__delattr__', '__delitem__', '__delslice__', '__doc__', '__eq__', '__format__', '__ge__', '__getattribut
e__', '__getitem__', '__getslice__', '__gt__', '__hash__', '__iadd__', '__imul__', '__init__', '__iter__', '__le__', '__len__', '__lt__', '__mul__<br>', '__ne__', '__new__', '__reduce__', '__reduce_ex__', '__repr__', '__rever
>>>>>> <mark>l3.insert. doc</mark>l
'L.insert(index, object) -- insert object before index'
>>>>>> l3
['a', 'b', 1, 2, 3]>>> l3.insert(<mark>2,'z'</mark>)
>>> l3
[ 'a', 'b', 'z', 1, 2, 3 ]>>> <mark>l3.insert(-1,'y')</mark>
>>> l1
['a', 'b']>> 13
['a', 'b', 'z', 1, 2, 'y', 3]
>>>
>>>
```
 $>>$ 

```
>> 13. index. doc
'L.index(value, [start, [stop]]) -> integer -- return first index of value.\nRaises ValueError if the value is not present.
>>>> 13.index('b')\mathbf{1}\gg 13. index('y')
5
>>> l3.extend. doc
'L.extend(iterable) -- extend list by appending elements from the iterable'
>>>> 13['a', 'b', 'z', 1, 2, 'y'. 3]>> 12
[1, 2]>> 11['a', 'b']>> 14
[('apple', 'ball', 'cat'), ('dog', 'lion', 'tiger')]>>\gg \sqrt{13. extend(14)
>> 13
['a', 'b', 'z', 1, 2, 'y', 3, ('apple', 'ball', 'cat'), ('dog', 'lion', 'tiger')]
>>>> 13.count. doc'L.count(value) -> integer -- return number of occurrences of value'
>>>> 13['a', 'b', 'z', 1, 2, 'y', 3, ('apple', 'ball', 'cat'), ('dog', 'lion', 'tiger')]
\ge>> l3.count('a')1<sup>1</sup>>>
```

```
>> 13[ 'a', 'b', 'z', 1, 2, 'y', 3 ]>> 12
[1, 2]>> 11
\lceil'a', 'b']
>> 14
[('apple', 'ball', 'cat'), ('dog', 'lion', 'tiger')]>>\gg \frac{13. \text{extend}(14)}{}>> 13
['a', 'b', 'z', 1, 2, 'y', 3, <mark>('apple', 'ball', 'cat'), ('dog', 'lion', 'tiger')]</mark>
>>>
>> 13['a', 'b', 'z', 1, 2, 'y', 3, ('apple', 'ball', 'cat'), ('dog', 'lion', 'tiger')]
>> 12
[1, 2]\gg \frac{13.append(12)}{1}>> 13['a', 'b', 'z', 1, 2, 'y', 3, ('apple', 'ball', 'cat'), ('dog', 'lion', 'tiger'), [1, 2]]
>>>>> #append vs Extend
    # Extend => it adds onto the same list as last element
    # append => it adds whatever is there in the object with the datatype
\sim 1000>>>
                      Extend Home: break the house
                      Append Home: do not break but just add to it.
```
### **Data Types in Python: List - Operator**

- Lists can also be concatenated with the **+ operator.**
- •**list = list + otherlist** has the same result as **list.extend(otherlist)**

```
C:\Python27\python.exe
Python 2.7.12 (v2.7.12:d33e0cf91556, Jun 27 2016, 15:24:40) [MSC v.1500 64 bit (AMD64)] on win32
Type "help", "copyright", "credits" or "license" for more information.
>>> l1 = ['a', 'b']\gg > 11*2[ 'a', 'b', 'a', 'b']>> 1*4['a', 'b', 'a', 'b', 'a', 'b', 'a', 'b']
```
## **Data Types in Python: Tuple**

- A Tuple is an **immutable list**. A tuple can not be changed in any way once it is created.
- A Tuples is defined in the same way as a list except that the whole set of elements are enclosed in parentheses instead of square brackets.

### **Compare t1(Tuple) and l3(list)**

• As you can see you can not edit t1(extend, insert, pop, remove, reverse, sort)

```
>>\gg t1 = ('apple', 'ball', 'cat')
\gg t1
('apple', 'ball', 'cat')\gg type(t1)type 'tuple'>
>>\gg 13 = ['a', 'b', 1, 2, 3]
\gg 13
[ 'a', 'b', 1, 2, 3 ]\gg dir(l3)
['__add__', '__class__', '__contains__', '__delattr__', '__delitem__', '__delslice__', '__doc__', '__eq_', '__format__', '__ge__', '__getattribut
>>\gg dir(t1)
>>> dir(ti)<br>''__add__', '__class__', '__contains__', '__delattr__', '__doc__', '__eq__', '__format__', '__ge__', '__getattribute__', '__getitem__', '__getnewa<br>^gs__', '__getslice__', '__gt__', '__hash__', '__init__', '__it
\gg t1.pop()
Traceback (most recent call last):
 File "<stdin>", line 1, in <module>
AttributeError: 'tuple' object has no attribute 'pop'
>> t1. remove('apple')
Traceback (most recent call last):
  File "<stdin>", line 1, in <module>
AttributeError: 'tuple' object has no attribute 'remove'
>>
```
### **Data Types in Python: Dictionaries**

- Collection of arbitrary objects which is unordered, changeable and indexed
- Written in curly brackets, and have keys and values
- Variable-length, heterogenous, and arbitrary nestable
- Mutable mapping
- Table of object references (hash tables)

```
>># english dictionary - index -> page number -> defination
    # index - Key
   #definition -> value\sim 100 km s ^{-1}>>>> d = \{\}\gg type9d)
  File "<stdin>", line 1
    type9d)
          \boldsymbol{\wedge}SyntaxError: invalid syntax
\gg type(d)
<type 'dict'>
>>>>>>>>>>> d= {'a':'apple','b':'ball','c':'cat'}
>> d['a']'apple'
>> d[0]
Traceback (most recent call last):
  File "<stdin>", line 1, in <module>
KeyError: 0
>> d['b']'ball'
>> d['c']'cat'
>>>>> #dictionart {key:value}
    # dictionary [key] => value
```
 $\sim 1000$ 

```
>>>>>>>> d
{'a': 'apple', 'c': 'cat', 'b': 'ball'}
>>>
>>> #<mark>_dictionary_is_un-order</mark>ed
   # list /tuple => ordered
><mark>>> dir (d)</mark>
['__class__', '__cmp__', '__contains__', '__delattr__', '__delitem__', '__doc__', '__eq__', '__format__', '__ge__', '___getattribute__', '__getitem<br>__', '__gt__', '__hash__', '__init__', '__iter__', '__le__', '__len__', '_
terkeys', '<mark>itervalues', 'keys'</mark>, 'pop', 'popitem', 'setdefault', 'update', 'values', 'viewitems', 'viewkeys', 'viewvalues']
>>>>>> d
{'a': 'apple', 'c': 'cat', 'b': 'ball'}
>>> d.items()
                                                          dict.items(): Return a copy of the dictionary's list of (key, value) pairs.
[('a', 'apple'), ('c', 'cat'), ('b', 'ball')]\gg l=d.items()
dict.iteritems(): Return an iterator over the dictionary's (key, value) pairs.<type 'l<mark>ist'></mark>
>>>>>><dictionary-itemiterator object at 0x0000000001C60E58>
>>> tuple (d.iteritems())
((a', 'apple'), ('c', 'cat'), ('b', 'ball'))>>>>>>>>> <mark>d.keys()</mark>
['a', 'c', 'b']>>> k.values()
Traceback (most recent call last):
File "<stdin>", line 1, in <module>
NameError: name 'k' is not defined
>><mark>> d.values()</mark>
['apple', 'cat', 'ball']>>>\rightarrow
```
>>>

```
>>>
>>>'cat'
>>> d
{ 'a': 'apple', 'b': 'ball' }><mark>>> # dictionary is mutable</mark>
><mark>>> dir (d)</mark>
['__class__', '__cmp__', '__contains__', '__delattr__', '__delitem__', '__doc__', '__eq__', '__format__', '__ge__', '__getattribute__', '__getitem<br>__', '__gt__', '__hash__', '__init__', '__iter__', '__le__', '__len__', '__
terkeys', 'itervalues', 'keys', 'pop', 'popitem', 'setdefault', 'update', 'values', 'viewitems', 'viewkeys', 'viewvalues']
>>>
>>> d.popitem. doc
'D.popitem() -> (k, v), remove and return some (key, value) pair as a\n2-tuple; but raise KeyError if D is empty.'
>>>
>>> d
{'a': 'apple', 'b': 'ball'}>>>
>> d
{ 'a': 'apple', 'c': 'cat', 'b': 'ball' }>>>
>>> d.popitem()
('a', 'apple')>> d
{c': 'cat', 'b': 'ball' }>>> <mark>#popitem() remove randomlv</mark>
>>> d.viewitems. doc
"D. viewitems() -> a set-like object providing a view on D's items"
>>>
>>> d.get. doc
'D.get(k[,d]) -> D[k] if k in D, else d. d defaults to None.'
'ball'
>>> d['b']
'ball'
>>>
```
## **Range Function**

- **range()** generates lists containing arithmetic progression
- 3 variations of **range()** function:
	- **range(stop)** starts from 0 till (stop 1)
	- **range(start, stop)**  end at (stop 1)
	- **range(start, stop, step)**  Step can not be 0, default is 1

### **Range**

```
>>>>>> range (10)
[0, 1, 2, 3, 4, 5, 6, 7, 8, 9]>>> range(100)
[0, 1, 2, 3, 4, 5, 6, 7, 8, 9, 10, 11, 12, 13, 14, 15, 16, 17, 18, 19, 20, 21, 22, 23, 24, 25, 26, 27, 28, 29, 30, 31, 32, 33, 34, 35, 36, 37, 38,
39, 40, 41, 42, 43, 44, 45, 46, 47, 48, 49, 50, 51, 52, 53, 54, 55, 56, 57, 58, 59, 60, 61, 62, 63, 64, 65, 66, 67, 68, 69, 70, 71, 72, 73, 74, 7
5, 76, 77, 78, 79, 80, 81, 82, 83, 84, 85, 86, 87, 88, 89, 90, 91, 92, 93, 94, 95, 96, 97, 98, 99]
>>> range (10,20)
[10, 11, 12, 13, 14, 15, 16, 17, 18, 19]>>> range(20,25)
[20, 21, 22, 23, 24]>>> range(10,20,2)
[10, 12, 14, 16, 18]>>> range (10)
[0, 1, 2, 3, 4, 5, 6, 7, 8, 9]>>>> \neq 10 numbers are generated
        #0 -> 2 bytes
        #1 -> 2 bytes
        # 10 * 2 = 20 bytes
>>> range (100)
```
[0, 1, 2, 3, 4, 5, 6, 7, 8, 9, 10, 11, 12, 13, 14, 15, 16, 17, 18, 19, 20, 21, 22, 23, 24, 25, 26, 27, 28, 29, 30, 31, 32, 33, 34, 35, 36, 37, 38, 39, 40, 41, 42, 43, 44, 45, 46, 47, 48, 49, 50, 51, 52, 53, 54, 55, 56, 57, 58, 59, 60, 61, 62, 63, 64, 65, 66, 67, 68, 69, 70, 71, 72, 73, 74, 7 5, 76, 77, 78, 79, 80, 81, 82, 83, 84, 85, 86, 87, 88, 89, 90, 91, 92, 93, 94, 95, 96, 97, 98, 99]

If I go with range(10000000000000000000) my system might crash *so range is a memory intensive function* $>>$ 

### **range vs xrange (xrange not in Python 3)**

- *range is a memory intensive function*
- *Range returns a list however xrange returns an object*
- *xrange takes only 2 bytes*
- 100000 numbers -> 2 bytes in xrange

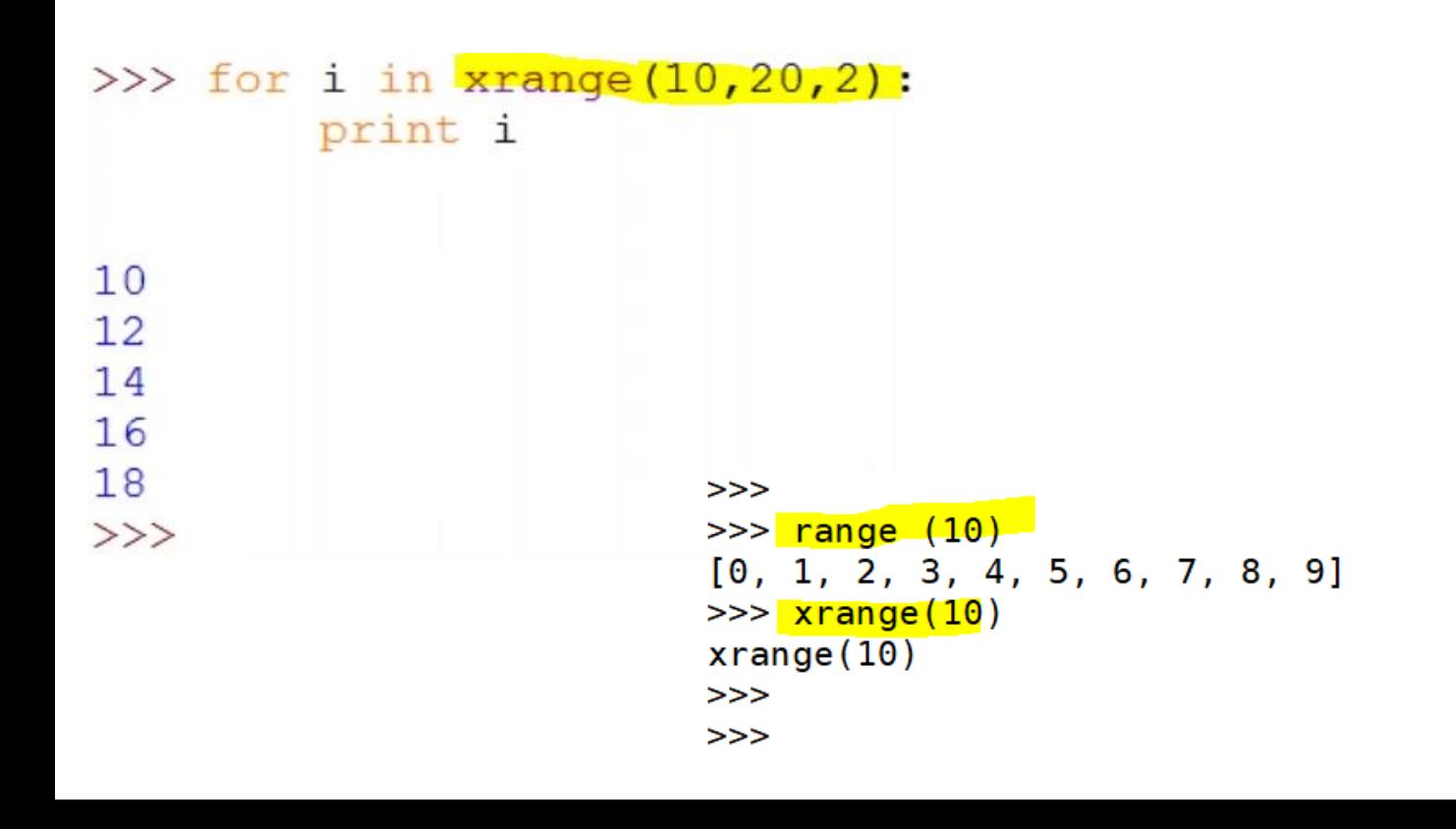

```
\gg for i in xrange(10):
           print i
0
1
\overline{c}3
4
5
6
7
8
9
>>
```
**Getting User Input from Keyboard**

• The function **input()** can be used to read data from the user:

• You can store the result into a variable

```
>>Enter a number : 10110'• Raw_input
  is the 
                       \mathbf{r}=\mathbf{r}+\mathbf{r}function 
                       \sim 100 km s ^{-1}which help 
                       Enter a number : 10
  you to 
                       10>> 10interact with 
                       10
  keybordEnter something : 10
                       enter something : 10
                       >> a
                       110'>> b
```

```
\gg raw input ("Enter a number : ")
>>> #internally Raw input will have SYS library and in that it will use STDIN and STDOUT
\Rightarrow \frac{1}{2} Types of function for input and output
\gg input ("Enter a number : ")
>>> a = raw input ("Enter something : ")
\Rightarrow b = input ("enter something: ")
10
\gg type(a)
<type 'str'>
>> type(b)
<type 'int'>
>>> # raw_input -> returns a string
\sim 100 km s ^{-1}>>> # input -> Returns a number
\sim 100 km s ^{-1}
```

```
>>> a =raw input ("Enter a string: ")
Enter a string: Hello
\gg b =input ("Enter a string: ")
Enter a string: hello
Traceback (most recent call last):
  File "<stdin>", line 1, in <module>
  File "<string>", line 1, in <module>
NameError: name 'hello' is not defined
>>>>>>\gg b =input ("Enter a string: ")
Enter a string: \langlehello'\angle\gg type(b)
<type 'str'>
>> b
'hello'
\gg \neq input - \gt returns a number as well as a string based on the data
\sim 10 \sim>>>\gg b =input ("enter a list :")
enter a list : [1,2,3]
>> b
[1, 2, 3]\gg type (b)
<type <mark>'list'>"</mark>
>>>
```
# **Flow Control**

- Python provides various tools for flow control
- Some of them are:
	- If
	- If else
	- While
	- For
	- Pass
	- Break
	- Continue

### **Break and Continue Statement**

- **Break** and **Continue** statements are used to exit from loop
- The **break statement** is used to **break** out of loop statement i.e. stop the execution of a looping statement, even if the loop condition has not become false or the sequence of items has not been completely iterated over
- The **continue statement** is used to tell Python to skip the rest of the statements in the current loop block and to **continue** to the next iteration of the loop.

### **Pass Statement**

- The **pass statement** does nothing. It can be used when a statement is required syntactically but the program requires no action.
- In simpler words, you can not leave a statement empty in Python. In this situation you can place statement there.
- Used commonly while creating minimal classes.
- *Syntax :*
	- While True
	- Pass
	- Class MyEmptyClass
	- Pass

### $If - else$ **Statement**

- This **if** statement is used to check a condition. If the condition is true, we run a block of statements (called the **if-block**), else we process another block of statements (called the **else block**)
- The **else** clause is optional

Note: Keep a check on indentation and do not forget the colon (:)

**Syntax :**

If (condition):

Statements…

Else:

Default option statements…

### **While Statement**

- The **while statement** allows you to repeatedly execute a block of statements as long as a condition is true.
- Indentation and Colon should be respected.

#### *Syntax :*

While Expression Statement(s)

### **For statement**

• The **for...in** statement is another looping statement which **iterates** over a sequence of objects i.e. go through each item in a sequence.

**Syntax :**

For interator name in iterating sequence: …statements…

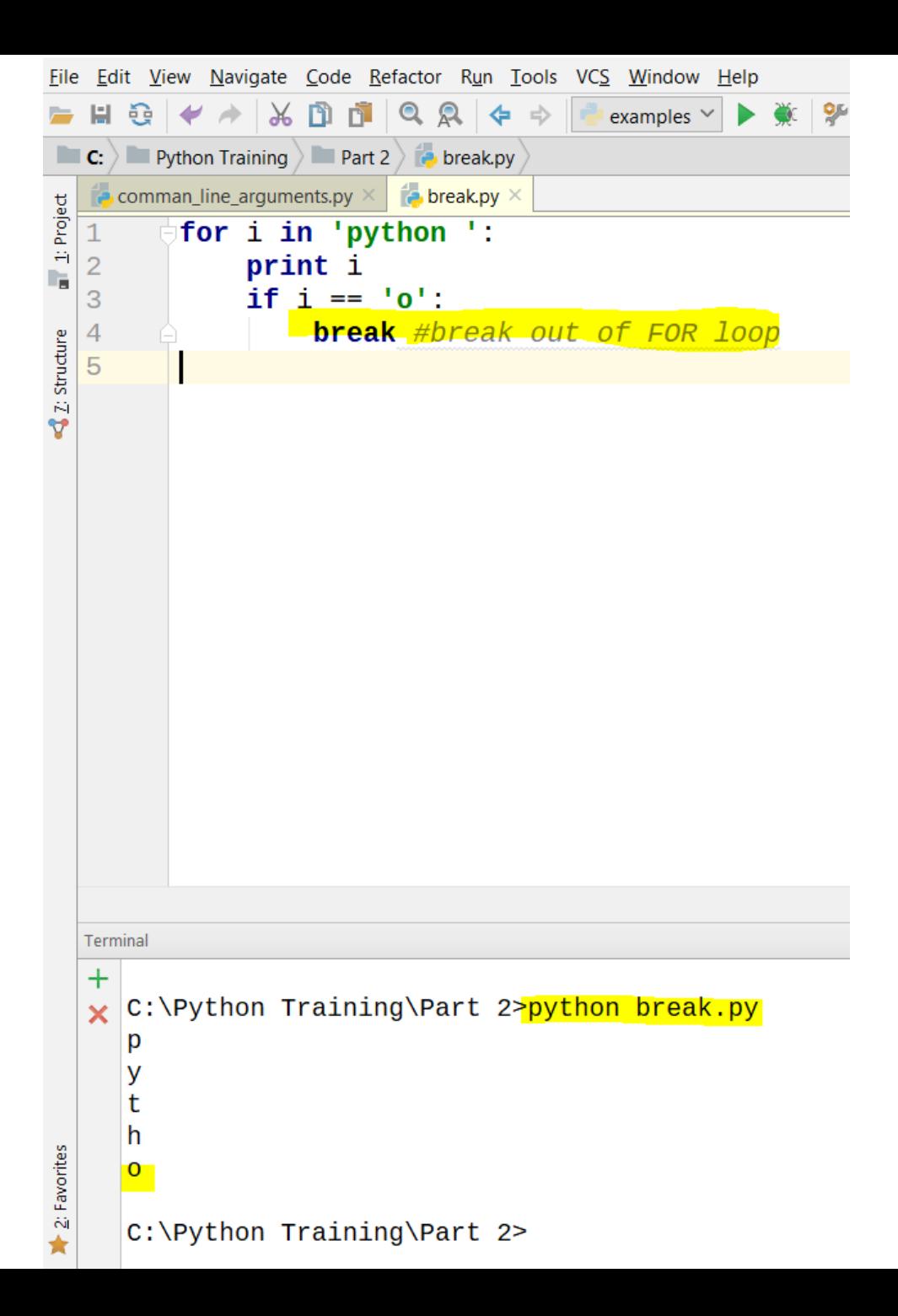

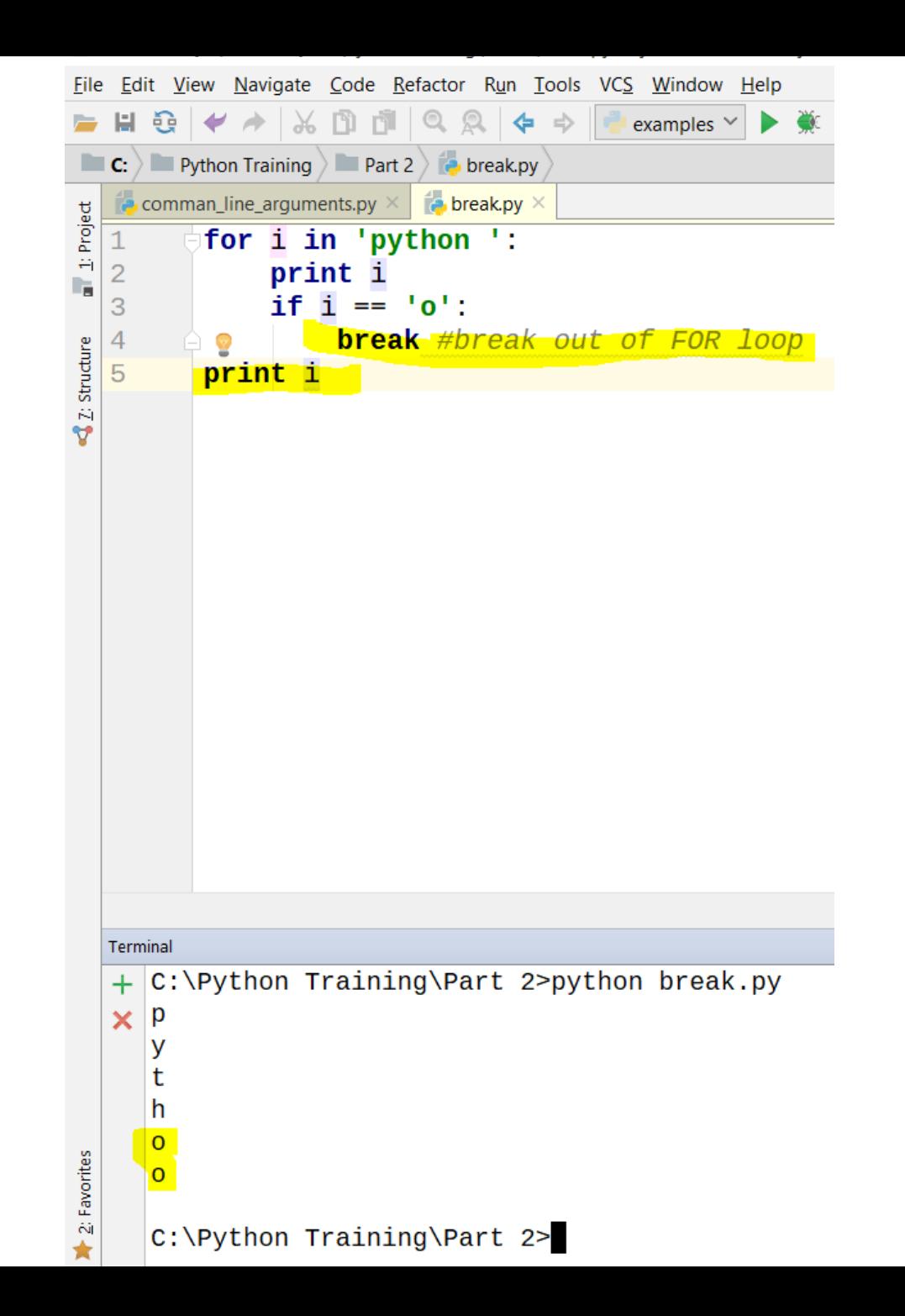

• Break goes out of the loop.

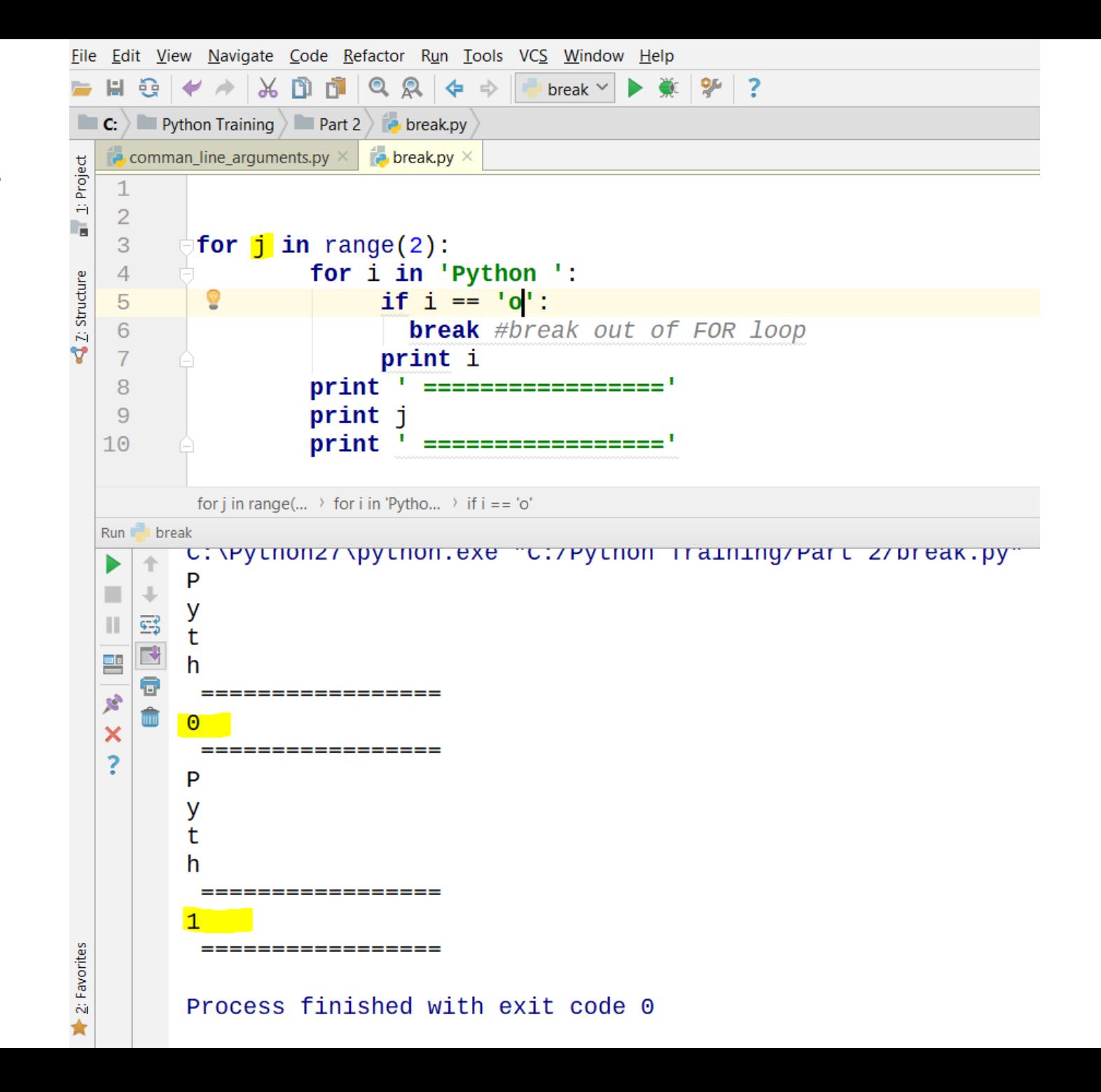

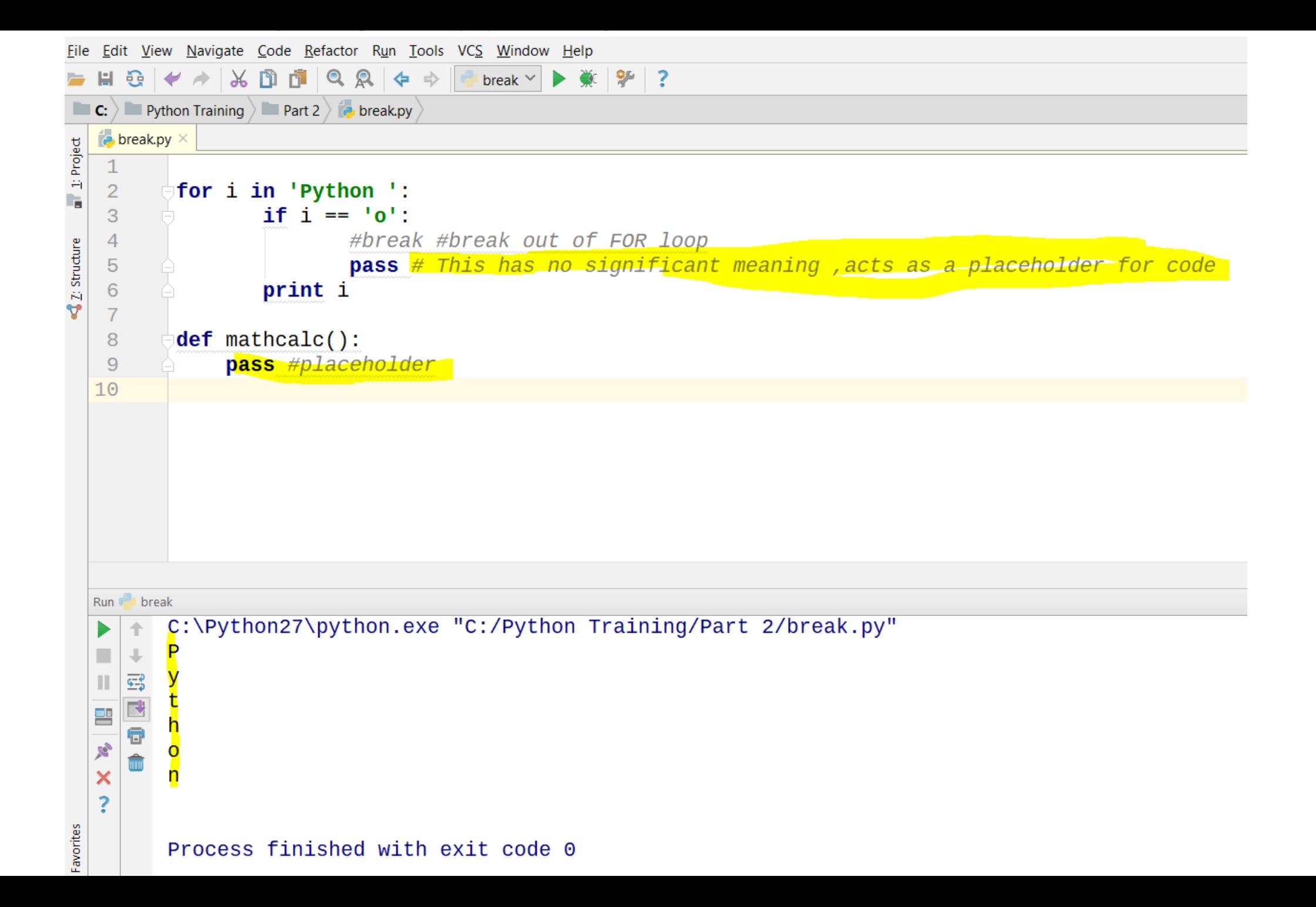

File Edit View Navigate Code Refactor Run Tools VCS Window Help  $\frac{36}{26}$   $\frac{95}{2}$  ? 围  $\vert$  break  $\vee$   $\vert$   $\vert$  $\blacksquare$  C:  $\rangle$   $\blacksquare$  Python Training  $\rangle$   $\blacksquare$  Part 2  $\rangle$   $\lightharpoonup$  break.py  $\rightarrow$  break.py  $\times$ 1: Project  $\mathbf{1}$  $\overline{2}$ for i in 'Python ': ı, if  $i == '0'$ : 3 continue # Skip all subsequent commands and its not exiting the for loop  $\overline{4}$ ₹ Z: Structure # (but break will exit the for loop .Continue only skip the commands. 5  $6\overline{6}$ # so it skip the "print i " command  $\overline{7}$ print i 8 def mathcalc():  $\overline{9}$ pass #placeholder  $10$  $11$ for i in 'Pytho... > if  $i == 'o'$ Run **break** C:\Python27\python.exe "C:/Python Training/Part 2/break.py" P  $\mathbb{U}$ ۰ У 多心的血 ш t 턭 h y) n ×  $\ddot{?}$ Process finished with exit code 0 orites

### **The Secret "CODE"**

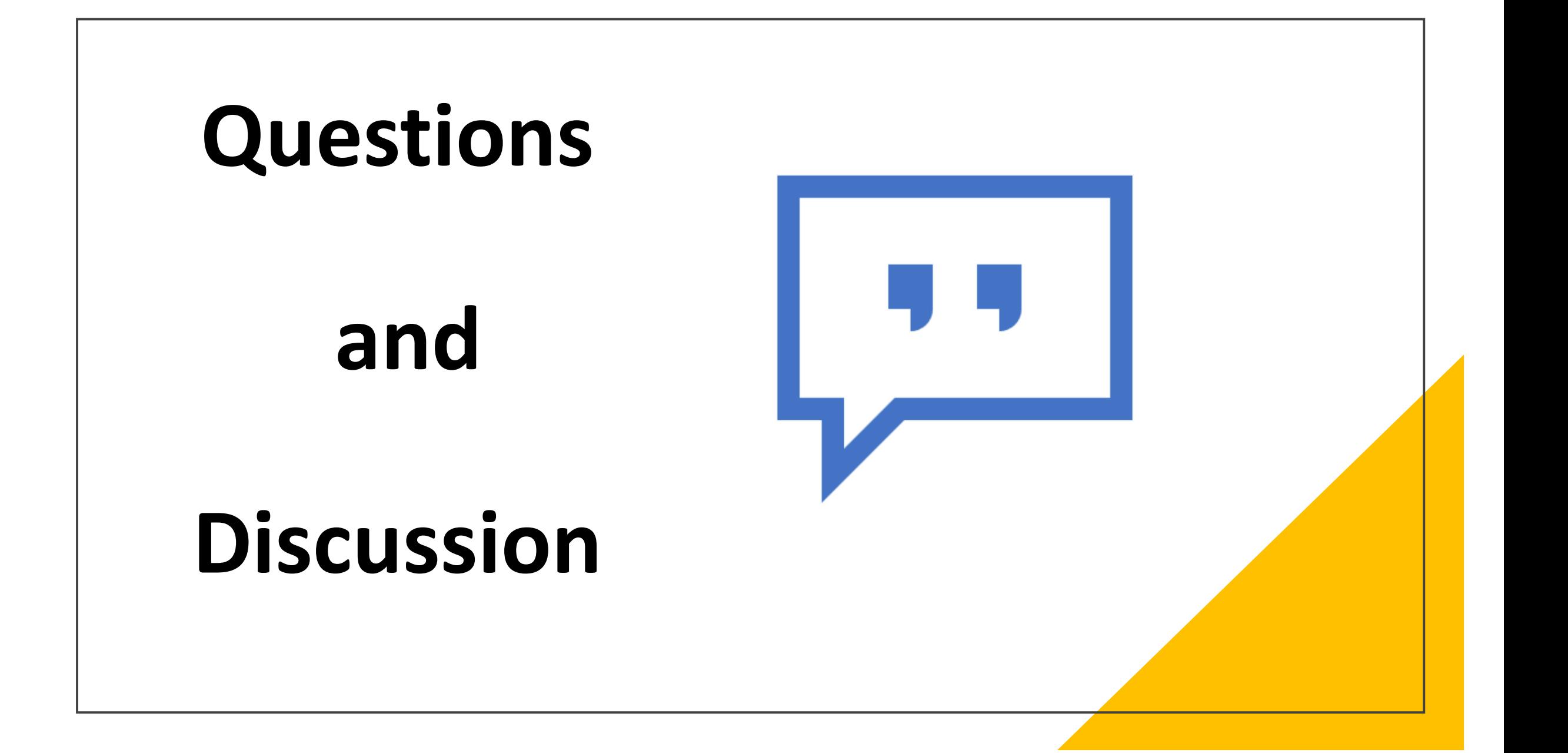